# **Introduction to CATIA V5 Release 19 (A Hands-On Tutorial Approach)**

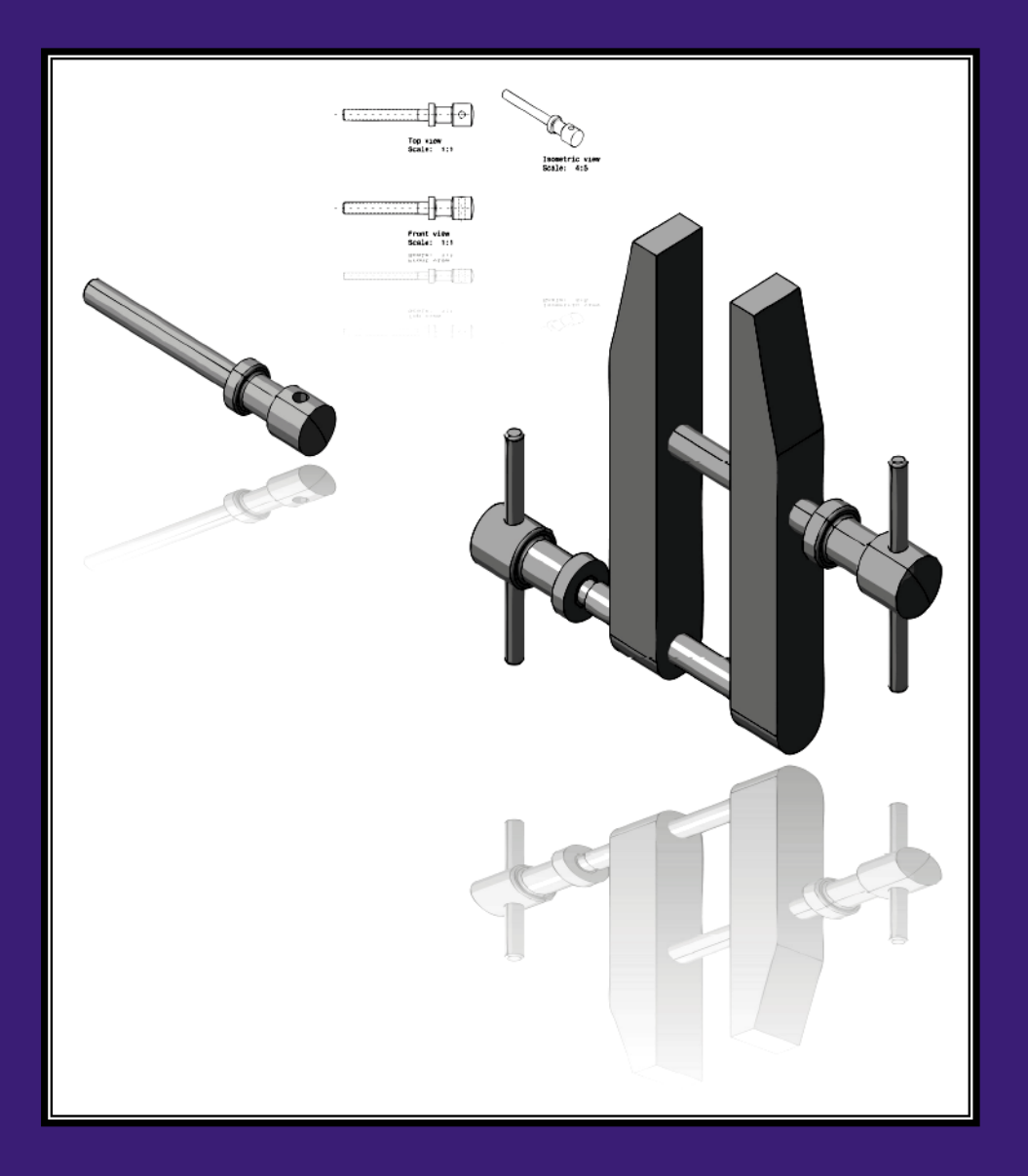

**Kirstie Plantenberg**  University of Detroit Mercy

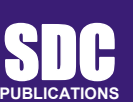

**Schroff Development Corporation www.schroff.com** 

Better Textbooks. Lower Prices.

## **TABLE OF CONTENTS**

### Chapter 1: CATIA Basics

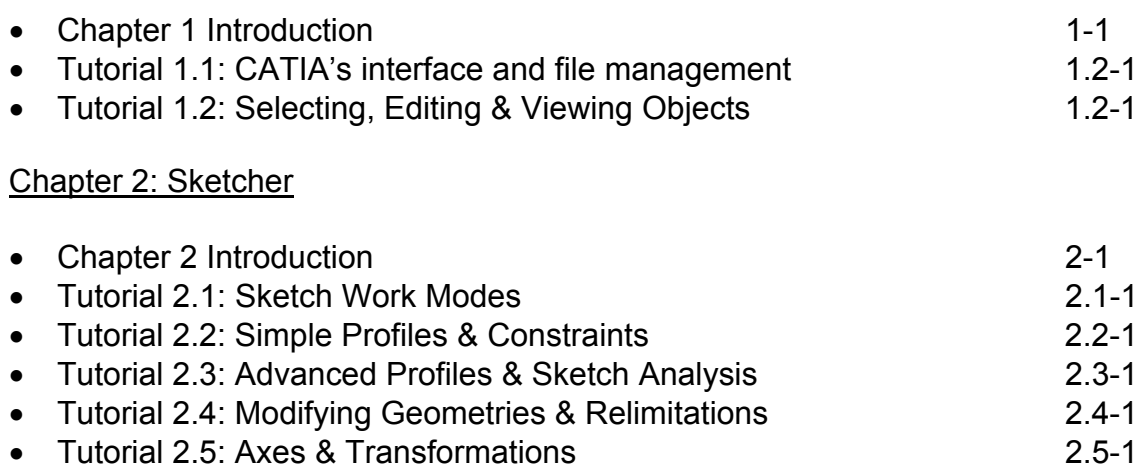

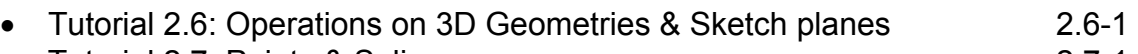

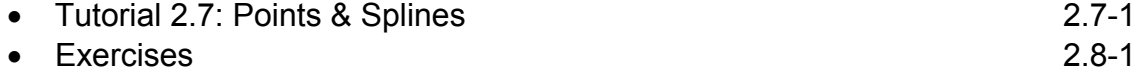

### Chapter 3: Part Design

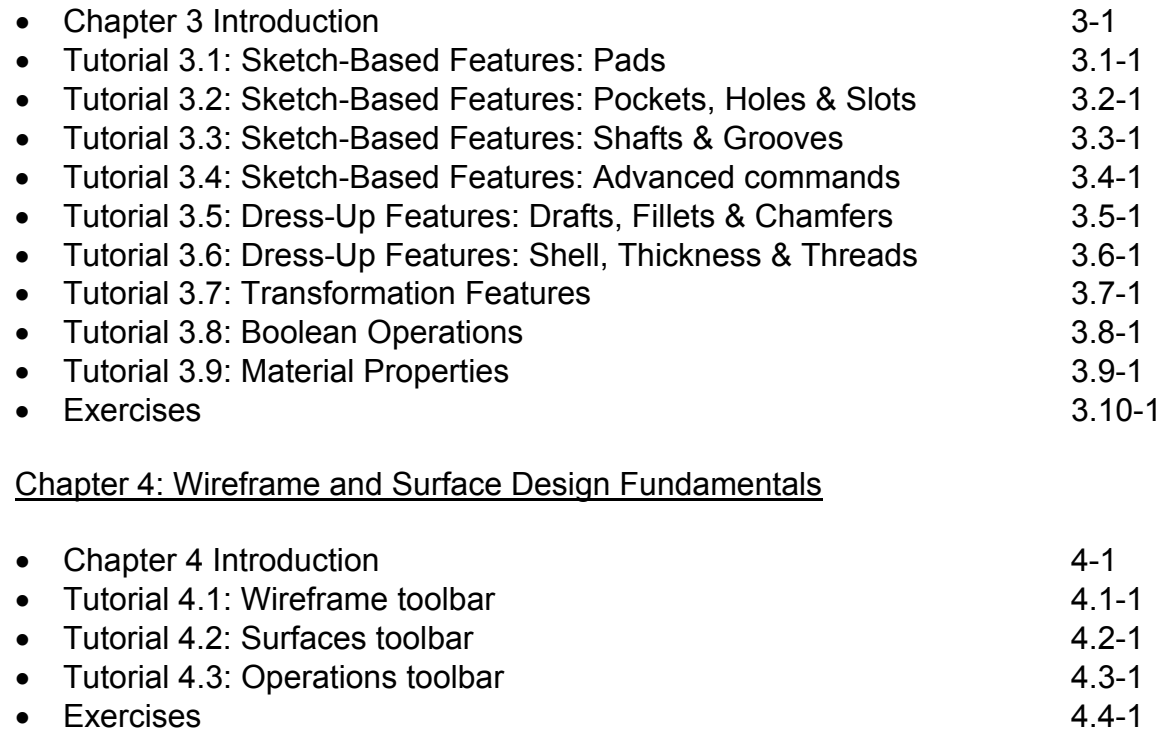

#### Chapter 5: Assembly Design Fundamentals

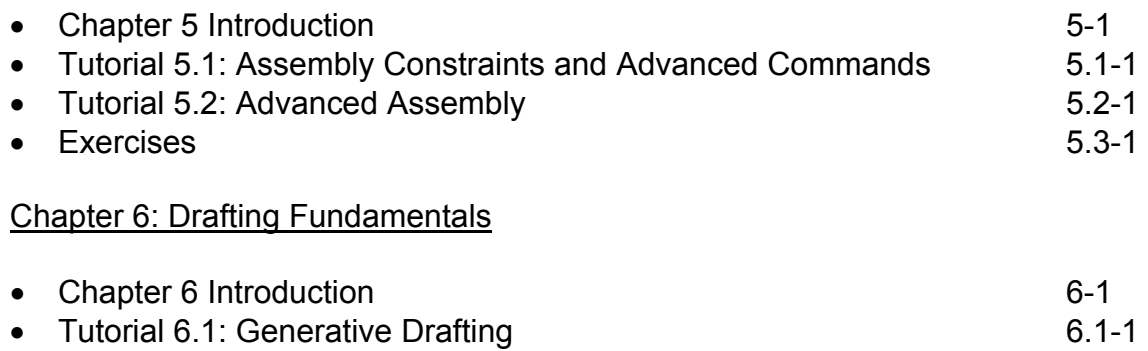

• Exercises 6.2-1